## TÉLÉVERSER OU TÉLÉCHARGER DES DOCUMENTS

Lors d'une démarche en ligne, il est possible de devoir téléverser ou télécharger des documents. **Voici comment comprendre le fonctionnement de cet échange de donnée.**

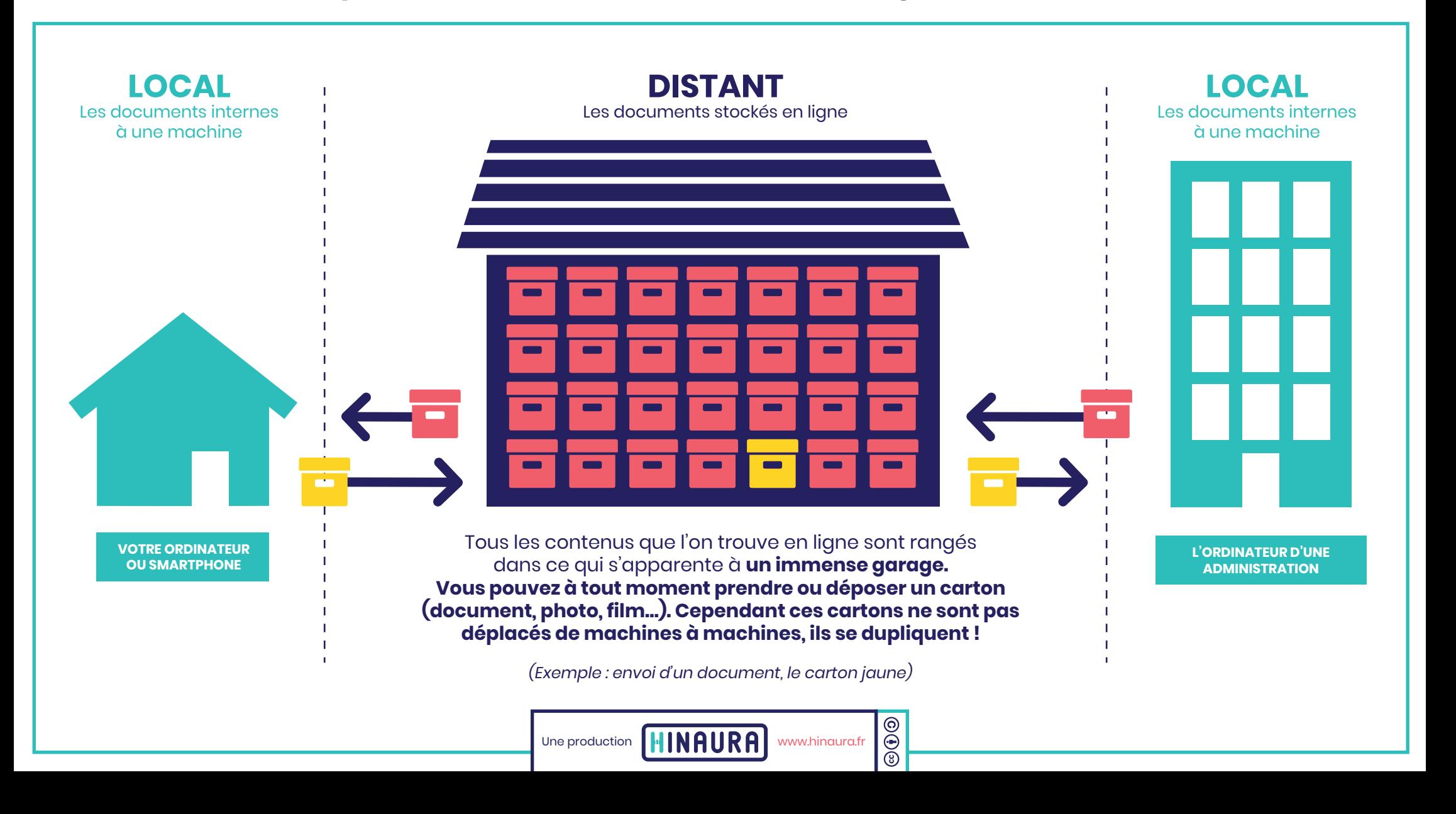